## Services - rc.local

• This section describes how to create a service file. As an example we use the re-creation of rc.local in Debian 10:

```
sudo vim /etc/systemd/system/rc-local.service
[Unit]
Description=/etc/rc.local Compatibility
ConditionPathExists=/etc/rc.local
ConditionFileIsExecutable=/etc/rc.local
After=network.target
[Service]
Type=forking
ExecStart=/etc/rc.local start
TimeoutSec=0
StandardOutput=tty
RemainAfterExit=yes
GuessMainPID=no
SysVStartPriority=99
[Install]
WantedBy=multi-user.target
```

• The executable the service file points to:

```
#!/bin/sh -e
#
# rc.local
#
# This script is executed at the end of each multiuser runlevel.
# Make sure that the script will "exit 0" on success or any other
# value on error.
#
# In order to enable or disable this script just change the execution
# bits.
#
# By default this script does nothing.
exit 0
```

Make it executable:

```
chmod +x /etc/rc.local
```

And enable the service to start during boot:

systemctl enable rc-local

• And start the service

systemctl start rc-local

• You can view the status of the service with:

systemctl status rc-local

## Links

- systemd Services
- Debian 10 add rc.local

From:

https://wiki.condrau.com/ - Bernard's Wiki

Permanent link:

https://wiki.condrau.com/deb10:rclocal

Last update: 2023/04/20 23:35

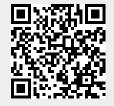